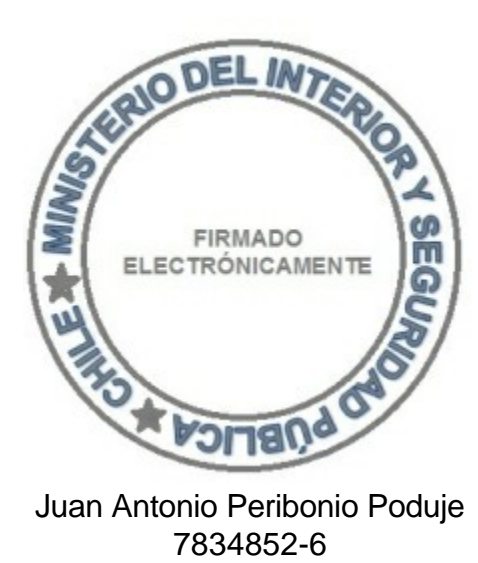

Intendente Región Metropolitana

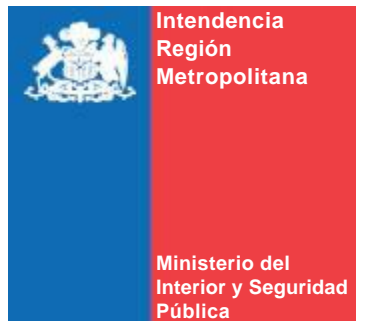

Departamento Jurídico

**ID DOC : 347393**

Autoriza colecta regional de la entidad que indica

# **RESOLUCIÓN EXENTA N° 2302**

## **SANTIAGO, 22 de Octubre de 2013**

#### **VISTO:**

Lo solicitado por la entidad denominada **CORPORACIÓN DE AYUDA AL NIÑO CON ARTRITIS CRÓNICA JUVENIL ANACROJ**, mediante presentación de 11.03.2013; Lo dispuesto en el D.S. N° 955 de 1974 de Interior, y sus modificaciones, la Ley N° 19.880, Sobre Nuevo Procedimiento Administrativo; Ley Nº 20.285, Sobre Acceso a la Información Pública y su Reglamento; Art. 2° de la Ley N° 19.175; y Resolución N° 1600/08 de la Contraloría General de la República

### **CONSIDERANDO:**

Que la entidad ha cumplido con todos los requisitos legales para realizar una colecta pública regional.

# **RESUELVO:**

1.- Autorizase a **ANACROJ,** para efectuar una colecta pública el día **martes 05 de noviembre de 2013**, en la Región Metropolitana de Santiago.

# ANOTESE, COMUNÍQUESE Y PUBLIQUESE POR ORDEN DE S.E. EL PRESIDENTE DE LA **REPÚBLICA**

2. Los fondos recaudados serán destinados fundamentalmente para la difusión de los programas en apoyo de las familias afectadas por artritis idiopática juvenil.

3. La colecta estará a cargo de las personas que a continuación se indican:

LORENA DEL ROSARIO MILLAFIL MILLAQUEO

ADRIANA JENNY GONZÁLEZ RODRÍGUEZ

4. Las erogaciones sólo podrán recibirse en alcancías numeradas y controladas por esta Intendencia.

5. La entidad deberá remitir a la Intendencia Regional Acta de Apertura de las Alcancías, su número y recaudación, conjuntamente con un informe de la inversión de los recursos dentro del plazo de 60 días, contado desde la fecha de realización de la colecta. Además, adjuntará un listado con el nombre completo y Rol Único Nacional de todas las personas que colaboraron en la recepción de las erogaciones.

6. El organismo solicitante debe dar cumplimiento a las disposiciones que establece el D.S. N° 955 de 1974.

Para verificar documento ingresar en la siguiente url <https://validadoc.interior.gob.cl/>

**Código Verificación:** Ygr0P8fDd0JQL/S4xZuzZw==

Para verificar documento ingresar en la siguiente url http://validadoc.interior.gob.cl/, codigo:Ygr0P8fDd0JQL/S4xZuzZw==

1